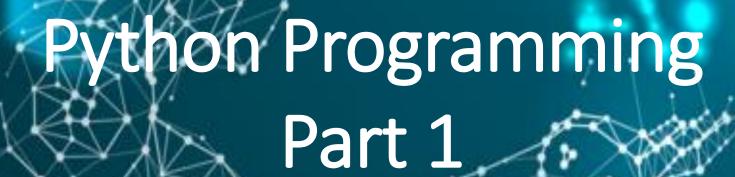

**Instructor: Vision Wang** 

Email: xinwang35314@gmail.com

#### Part 1

- Numbers/Strings/Lists
- Control flow
- Input and Output

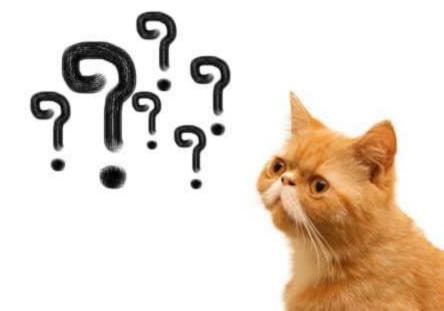

## Numbers: int, float, complex

• **Int**, or integer, is a whole number, positive or negative, without decimals, of unlimited length.

```
>>> 1
1
>>> 35656222554887711
35656222554887711
>>> z = -325522
>>> print(z)
-325522
```

• **Complex** numbers are written with a "j" as the imaginary part.

```
>>> 3+5j
(3+5j)
>>> x = 1-5j
>>> print(x)
(1-5j)
>>> -6j
(-0-6j)
```

- **Float**, or "floating point number" is a number, positive or negative, containing one or more decimals.
- Float can also be scientific numbers with an "e" to indicate the power of 10.

```
>>> 35e3
35000.0
>>> 12E4
120000.0
>>> z = -87.7e3
>>> print(z)
-87700.0
```

## **Type Conversion**

• You can convert from one type to another with the int(), float(), and complex() methods.

```
>>> y = 2.8
>>> b = int(y)
>>> print(b)
2
>>> print(type(b))
<class 'int'>
```

```
>>> x = 1
>>> c = complex(x)
>>> print(c)
(1+0j)
>>> print(type(c))
<class 'complex'>
```

# **Python Operators**

• Arithmetic operators are used with numeric values to perform common mathematical operations.

| Operator | Name           | Example |
|----------|----------------|---------|
| +        | Addition       | x + y   |
| -        | Subtraction    | x – y   |
| *        | Multiplication | x * y   |
| /        | Division       | x / y   |
| %        | Modulus        | x % y   |
| **       | Exponentiation | x ** y  |
| //       | Floor division | x // y  |

```
>>> tax = 12.5 / 100
>>> price = 100.50
>>> tax * price
12.5625
>>> round(_, 2)
12.56
```

# **Python Operators**

• Comparison operators are used to compare two values.

| Operator | Name                     | Example |
|----------|--------------------------|---------|
| ==       | Equal                    | x == y  |
| !=       | Not equal                | x != y  |
| >        | Greater than             | x > y   |
| <        | Less than                | x < y   |
| >=       | Greater than or equal to | x >= y  |
| <=       | Less than or equal to    | x <= y  |

| >>> 3==4 |
|----------|
| False    |
| >>> 3>4  |
| False    |
| >>> 3!=4 |
| True     |

# String

- You can assign string to a variable.
- You can assign a multiline string to a variable by using three quotes.

```
>>> a = "Hello"
>>> a
'Hello'

>>> b = """And me too!
Though I am more excited than the others."""
>>> print(b)
And me too!
Though I am more excited than the others.
```

# Slicing

 You can return a range of characters by using the slice syntax.

```
>>> b = "Hello, Jason!"
>>> print(b[1:4])
ell
```

# **String Length**

• To get the length of a string, use the **len()** function.

```
>>> print(len(b))
13
```

# **Negative Indexing**

• Use negative indexes to start the slice from the end of the string.

```
P | y | t | h | o | n |

+---+---+---+---+---+---+

0 1 2 3 4 5 6

-6 -5 -4 -3 -2 -1
```

```
>>> b = "Hello, Jason!"
>>> print(b[-5:-2])
aso
```

## **String Methods**

• The **strip()** method removes whitespace from the beginning or the end

```
>>> a = " Hello, Jason. "
>>> print(a.strip())
Hello, Jason.
```

- The **lower()** method returns the string in lower case.
- The **upper()** method returns the string in lower case.

```
>>> b = "Hello, Jason."
>>> print(b.lower())
hello, jason.
>>> print(b.upper())
HELLO, JASON.
```

• The **replace()** method replaces a string with another string.

```
>>> m = "Because"
>>> print(m.replace("e","J"))
BJcausJ
```

• The **split()** method splicts the string into substrings if it find instances of the separator.

```
>>> m = "My favorite fruit is apple,
banana, and orange."
>>> print(m.split(","))
['My favorite fruit is apple', ' banana', '
and orange.']
```

#### **String Concatenation**

#### >>> str1 = "Hello," >>> str2 = " Jason." >>> print(str1+str2) Hello, Jason.

```
>>> fruit = ", ".join(["Apple", "Banana",
"Pear"])
>>> print(fruit)
Apple, Banana, Pear
```

## **String Formatting**

```
>>> day = 11
>>> month = "May"
>>> year = 2020
>>> text = "Today is {} {}, {}."
>>> print(text.format(month, day, year))
Today is May 11, 2020.
```

```
>>> name = "John"
>>> age = 13
>>> print("%s is %d years old." %
(name, age))
John is 13 years old.
```

#### Lists

- Lists can be heterogeneous.
- Lists can be indexed and sliced.
- Lists can be manipulated.
- Return length using len() method.

```
>>> a = ["spam", "eggs", 100, 23, 2*3]
>>> a[-1]
6
>>> a[1]
'eggs'
>>> a[2] = a[2] +10
>>> print(a)
['spam', 'eggs', 110, 23, 6]
>>> print(a[0:3])
['spam', 'eggs', 110]
>>> print(len(a))
5
```

• Lists can be joined together.

```
>>> list1 = ["e","m","n"]
>>> list2 = [32,56,13]
>>> list3 = list1+list2
>>> print(list3)
['e', 'm', 'n', 32, 56, 13]
>>> list1.extend(list2)
>>> print(list1)
['e', 'm', 'n', 32, 56, 13]
```

# **Lists Methods**

| Method         | Description                                                                  |
|----------------|------------------------------------------------------------------------------|
| append()       | Adds an element at the end of the list                                       |
| <u>clear()</u> | Removes all the elements from the list                                       |
| copy()         | Returns a copy of the list                                                   |
| count()        | Returns the number of elements with the specified value                      |
| extend()       | Add the elements of a list (or any iterable), to the end of the current list |
| index()        | Returns the index of the first element with the specified value              |
| insert()       | Adds an element at the specified position                                    |
| pop()          | Removes the element at the specified position                                |
| remove()       | Removes the first item with the specified value                              |
| reverse()      | Reverses the order of the list                                               |
| sort()         | Sorts the list                                                               |

## **Control Flow:**

#### if statement

```
x = 30

if x<= 15:

y = x+15

elif x>=30:

y = x+30

else:

y = x

print("y = ", y)
```

>>> y= 60

#### for loops

• The for loop is used to iterate over a sequence (list, tuple, string).

```
range(n) generates a list of numbers [0,1,...,n-1]
```

#### while loops

- The while loop is used to iterate over a block of code as long as the test expression is true.
- Compared to for loop, we usually use while loop when we don't know the number of the times to iterate beforehand.

```
>>> x = 1
>>> while x<10:
          print(x)
          x = x+1
>>>
1
6
9
```

#### **Loop Control Statements**

- break Jumps out of the closest enclosing loop.
- continue Jumps to the top of the closest enclosing loop.
- pass Does nothing, empty statement placeholder.

#### Input

• Input using input() function

```
num = int(input("give me a
number:"))
print(num)
print(type(num))
```

```
give me a number:3
3
<class 'int'>
```

• Input using **open()** function to open a file

```
file1 = open("test1.txt", "r+")
print(file1.readlines())
```

```
['eryiop']
```

## Output

• We can use **format()** function to adjust output format.

#### Expressing a percentage:

```
>>> points = 20
>>> total = 22
>>> print("Correct answers:
{:.2%}".format(points/total))
```

Correct answers: 90.91%